## KVM Forum 2020 Speeding up VM's I/O sharing host's io\_uring queues with guests

**Stefano Garzarella <sgarzare@redhat.com>**

Senior Software Engineer @ Red Hat

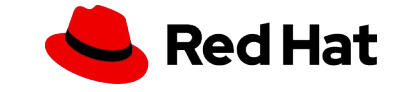

#### Agenda

- io\_uring overview
	- system calls
	- queues
	- resources registration
	- polling
- QEMU and io\_uring
	- virtio block with io\_uring backend
- io\_uring passthrough
- vhost-blk
- vdpa-blk
- Next steps

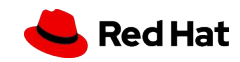

#### io\_uring overview

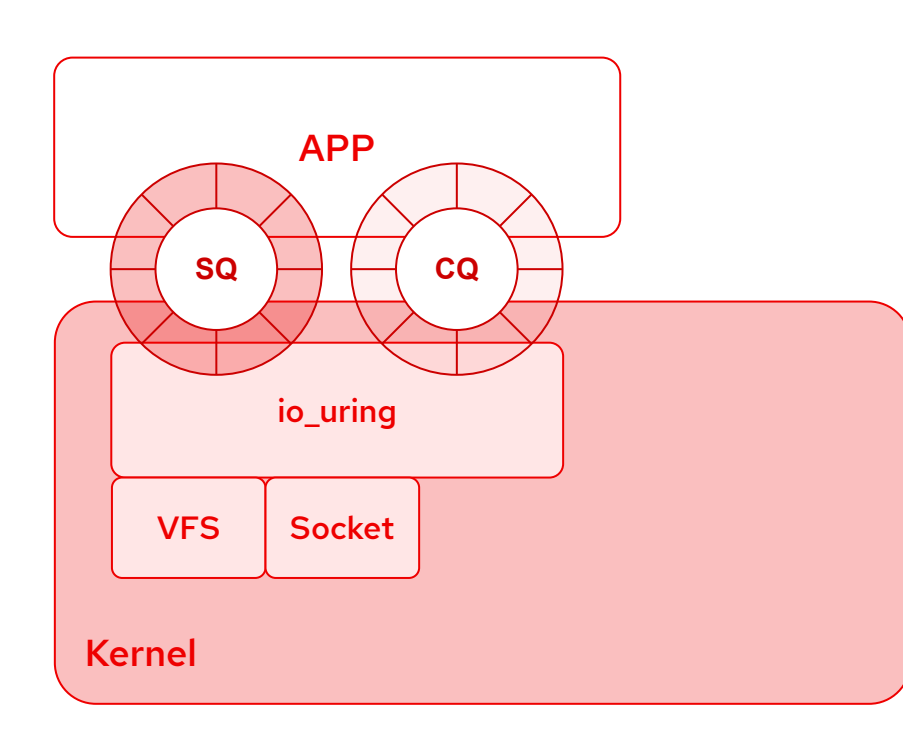

- A new **Linux** interface for **asynchronous I/O**
	- Not only for block oriented I/O
- A **pair of rings** shared between kernel and application
	- Submission Queue (**SQ**)
	- Completion Queue (**CQ**)
- **•** Three system calls
	- **○ io\_uring\_setup(2)**
	- **○ io\_uring\_register(2)**
	- **○ io\_uring\_enter(2)**

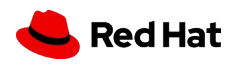

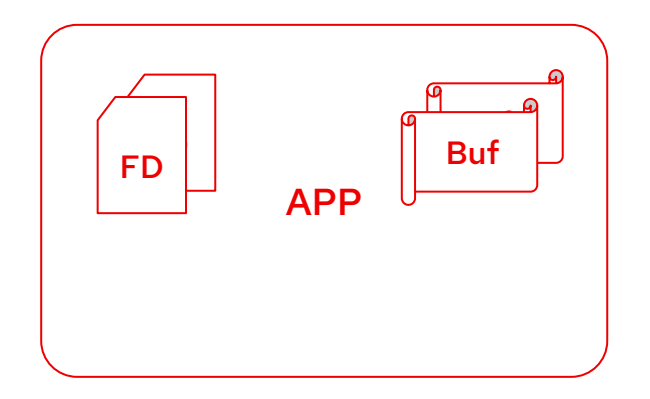

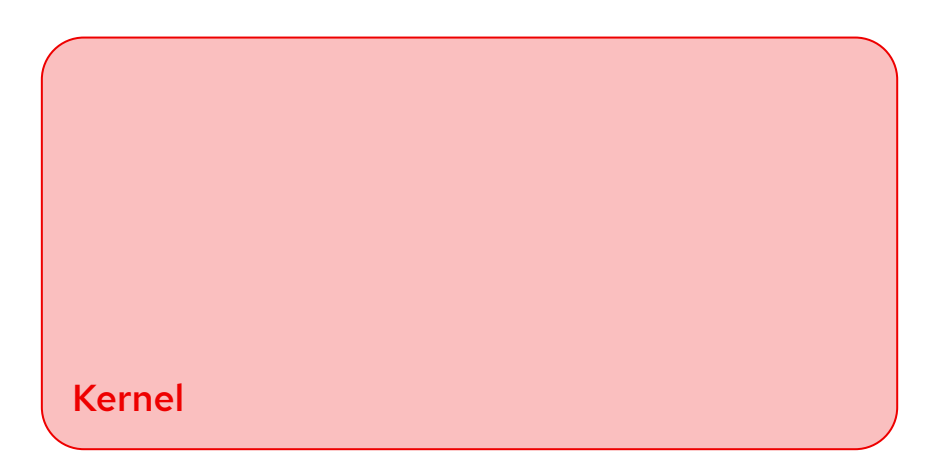

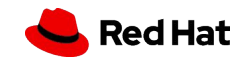

#### **● io\_uring\_setup(2)**

○ setup a context for performing asynchronous I/O

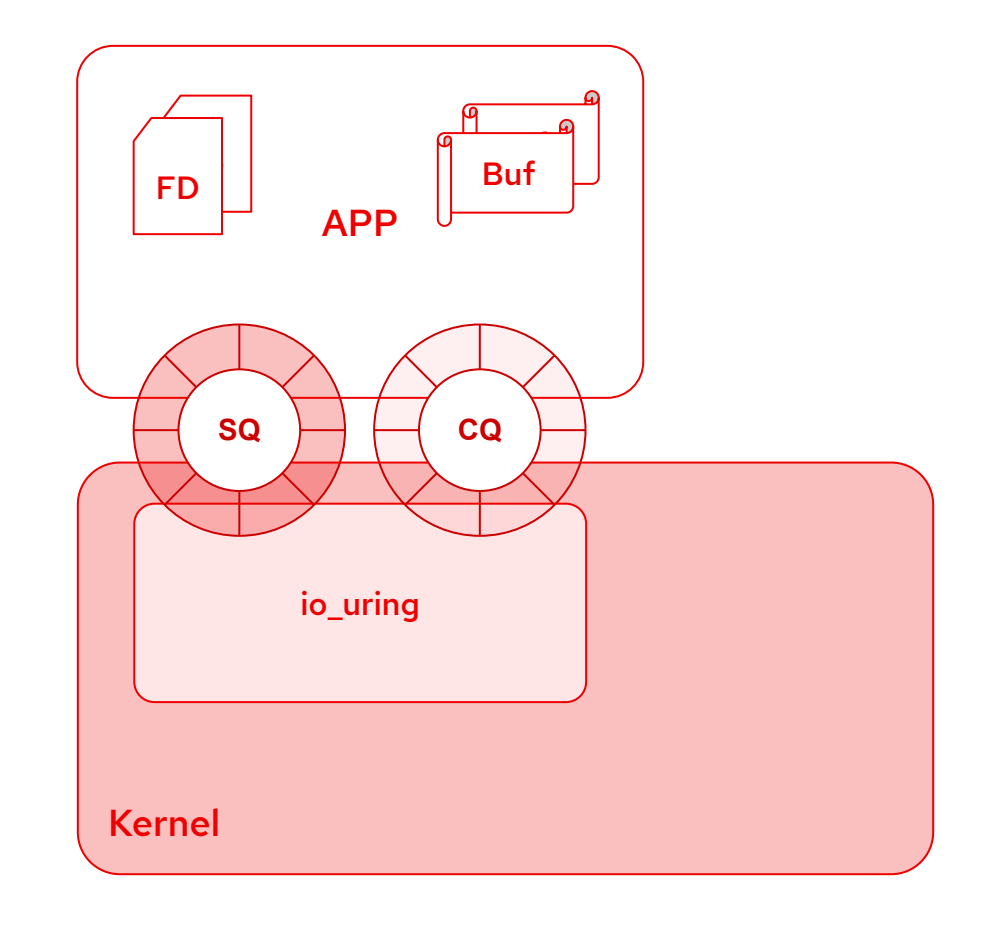

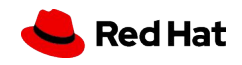

#### **● io\_uring\_setup(2)**

- setup a context for performing asynchronous I/O
- **● io\_uring\_register(2)**
	- registers resources (e.g. user buffers, files, eventfd, personality, restrictions) in the context

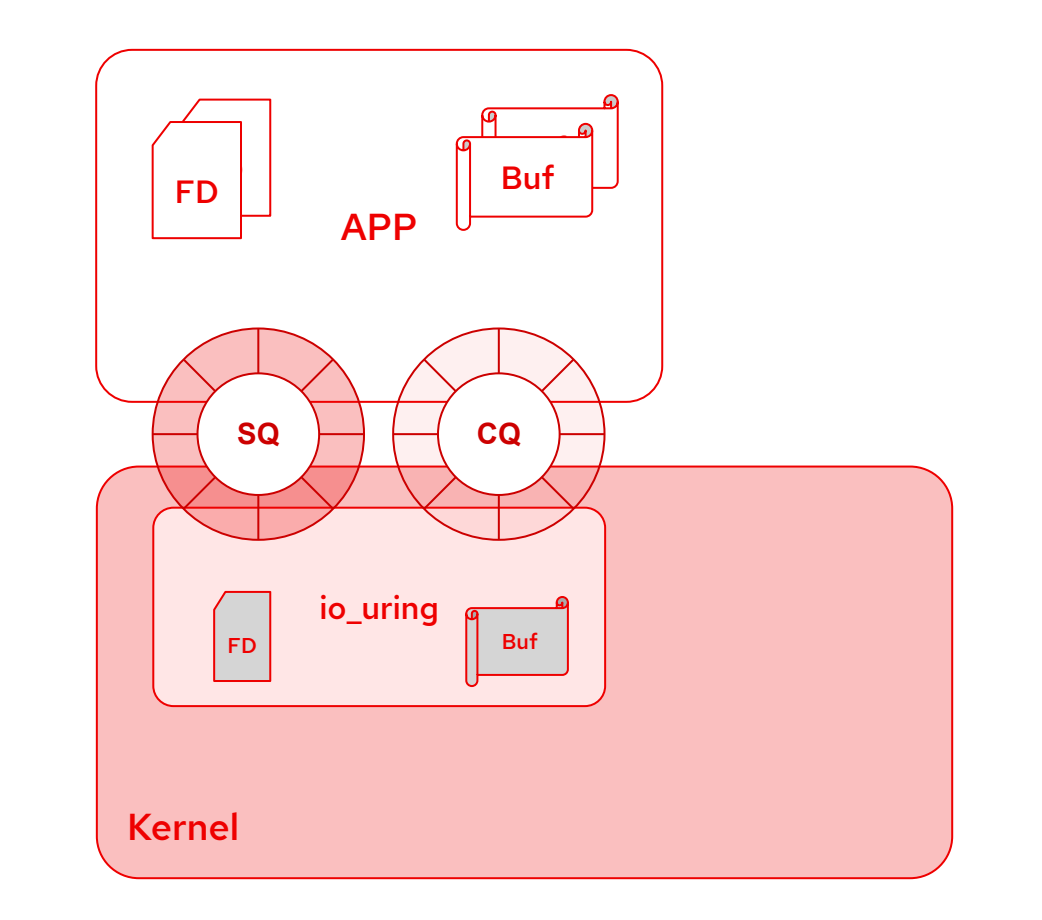

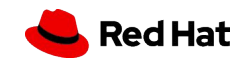

#### **● io\_uring\_setup(2)**

- setup a context for performing asynchronous I/O
- **● io\_uring\_register(2)**
	- registers resources (e.g. user buffers, files, eventfd, personality, restrictions) in the context

#### **● io\_uring\_enter(2)**

- initiate and/or complete asynchronous I/O
- single system call
	- submit new operations to do
	- reap operations result

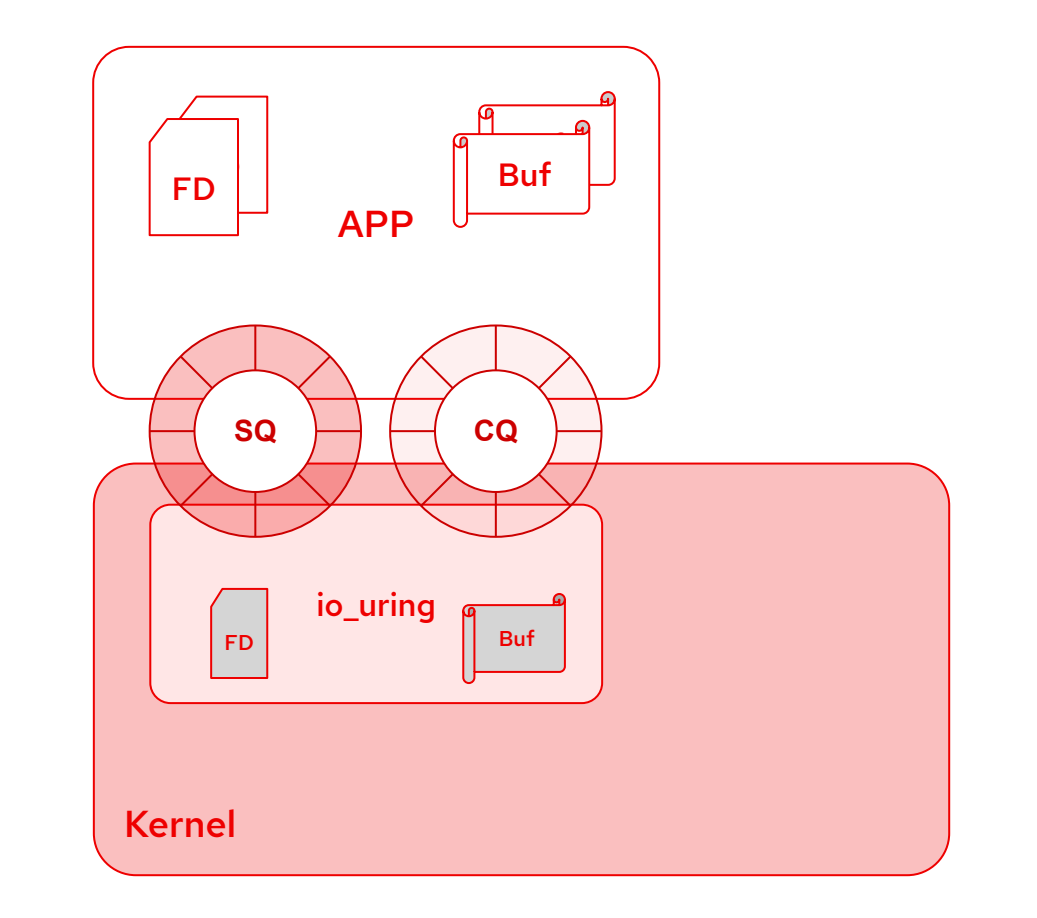

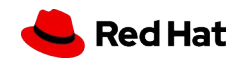

KVM Forum 2020

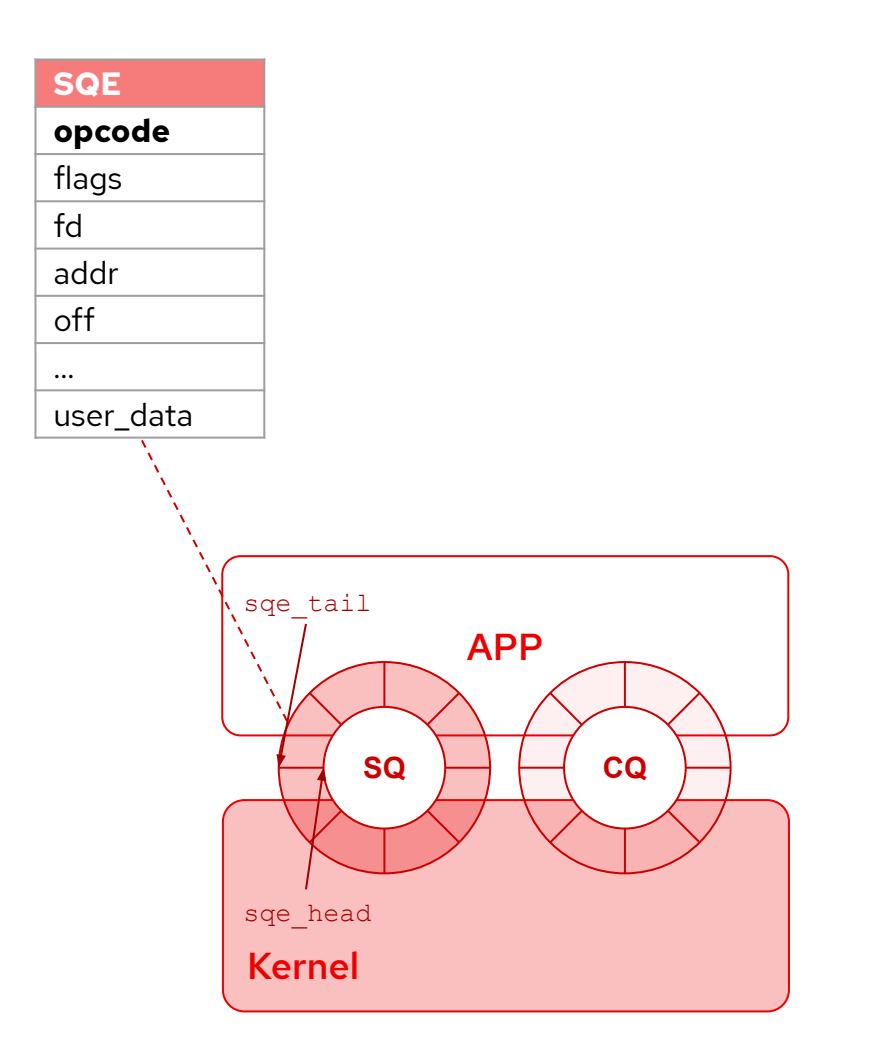

#### **● Submission Queue (SQ)**

- Application
	- produces SQEs (SQ Entry)
		- operation to do (opcode)

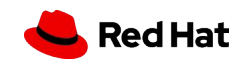

KVM Forum 2020

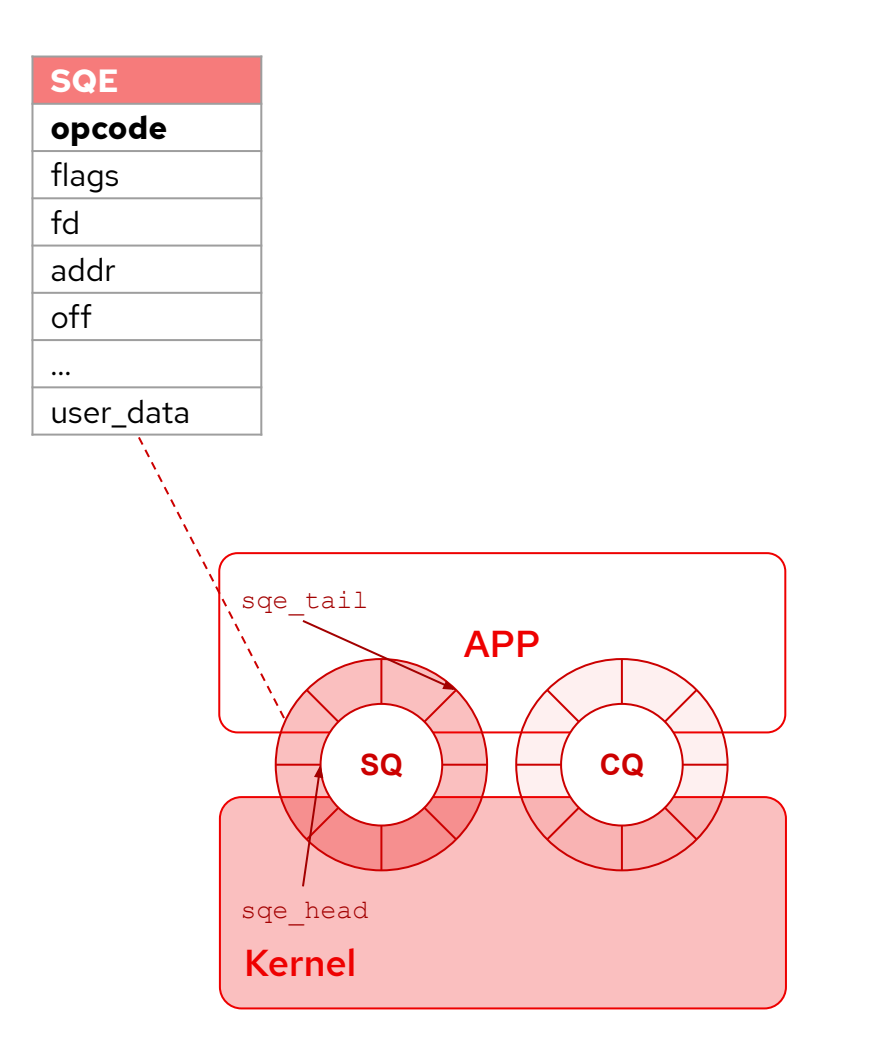

#### **● Submission Queue (SQ)**

- Application
	- produces SQEs (SQ Entry)
		- operation to do (opcode)
	- updates sqe\_tail
	- invokes io\_uring\_enter(2)

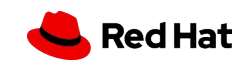

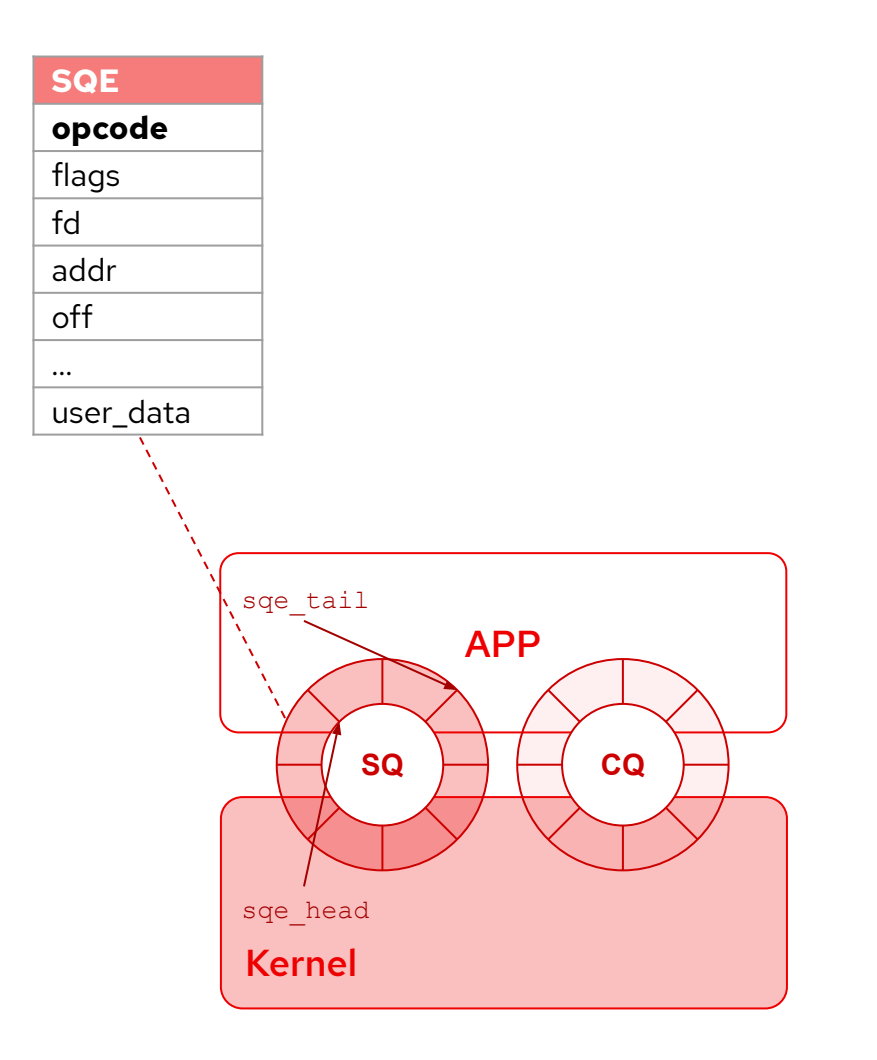

#### **● Submission Queue (SQ)**

- Application
	- produces SQEs (SQ Entry)
		- operation to do (opcode)
	- updates sqe\_tail
	- invokes io\_uring\_enter(2)
- Kernel
	- consumes SQEs
	- updates sqe\_head

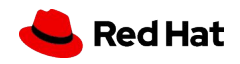

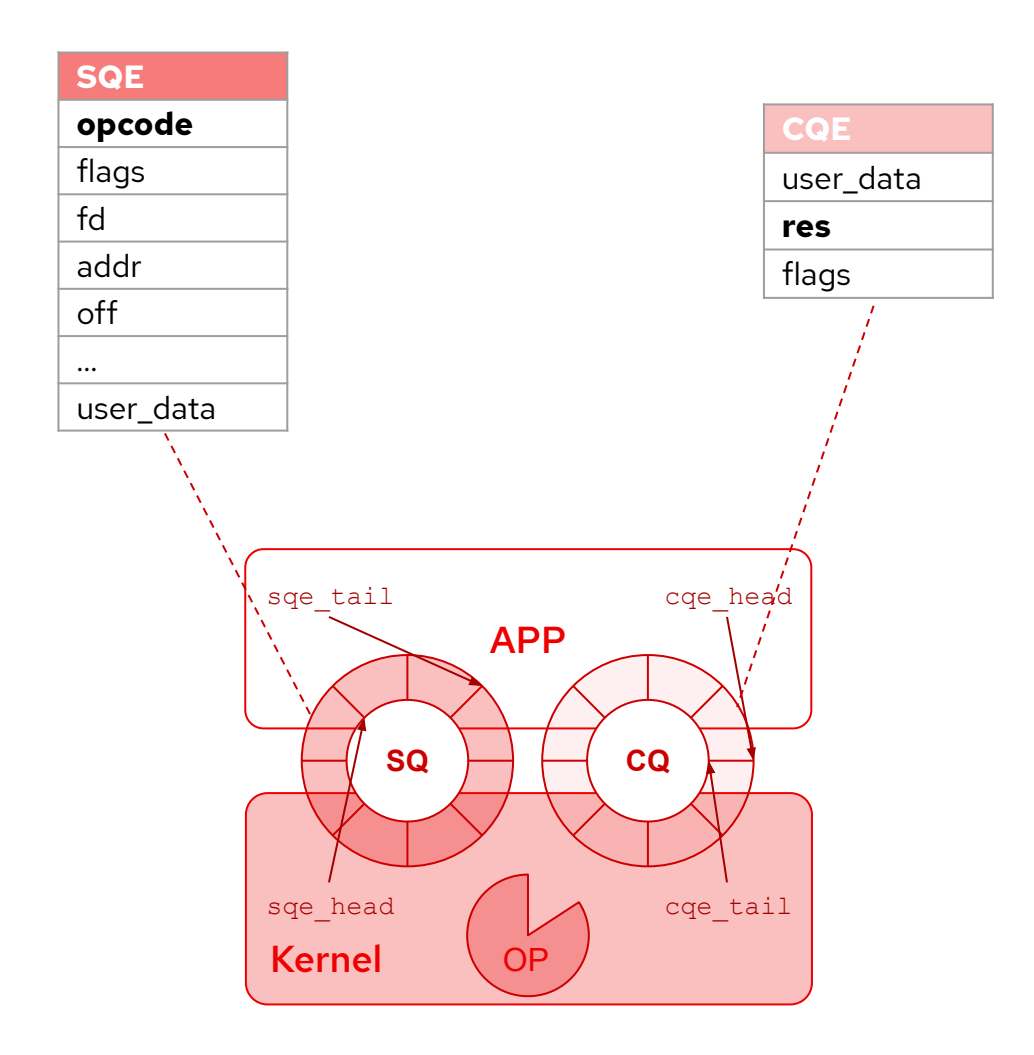

**● Submission Queue (SQ)**

- Application
	- produces SQEs (SQ Entry)
		- operation to do (opcode)
	- updates sqe\_tail
	- invokes io\_uring\_enter(2)
- Kernel
	- consumes SQEs
	- updates sqe\_head
- **•** Kernel processes the operation

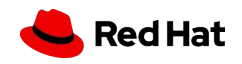

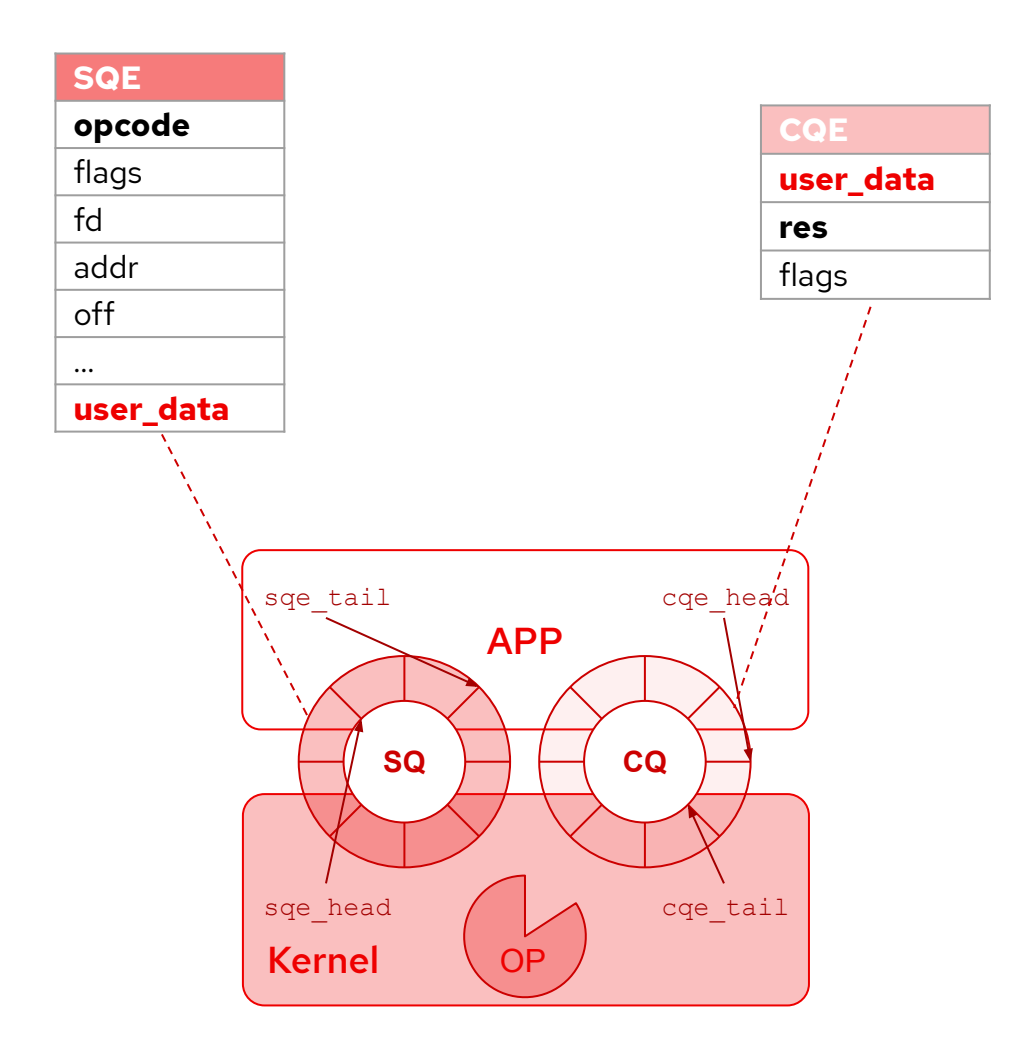

**● Submission Queue (SQ)**

- Application
	- produces SQEs (SQ Entry)
		- operation to do (opcode)
	- updates sqe\_tail
	- invokes io\_uring\_enter(2)
- Kernel
	- consumes SQEs
	- updates sqe\_head
- Kernel processes the operation
- **● Completion Queue (CQ)**
	- Kernel
		- produces CQEs (CQ entry)
			- operation result (res) and user\_data
		- updates cqe\_tail

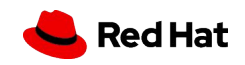

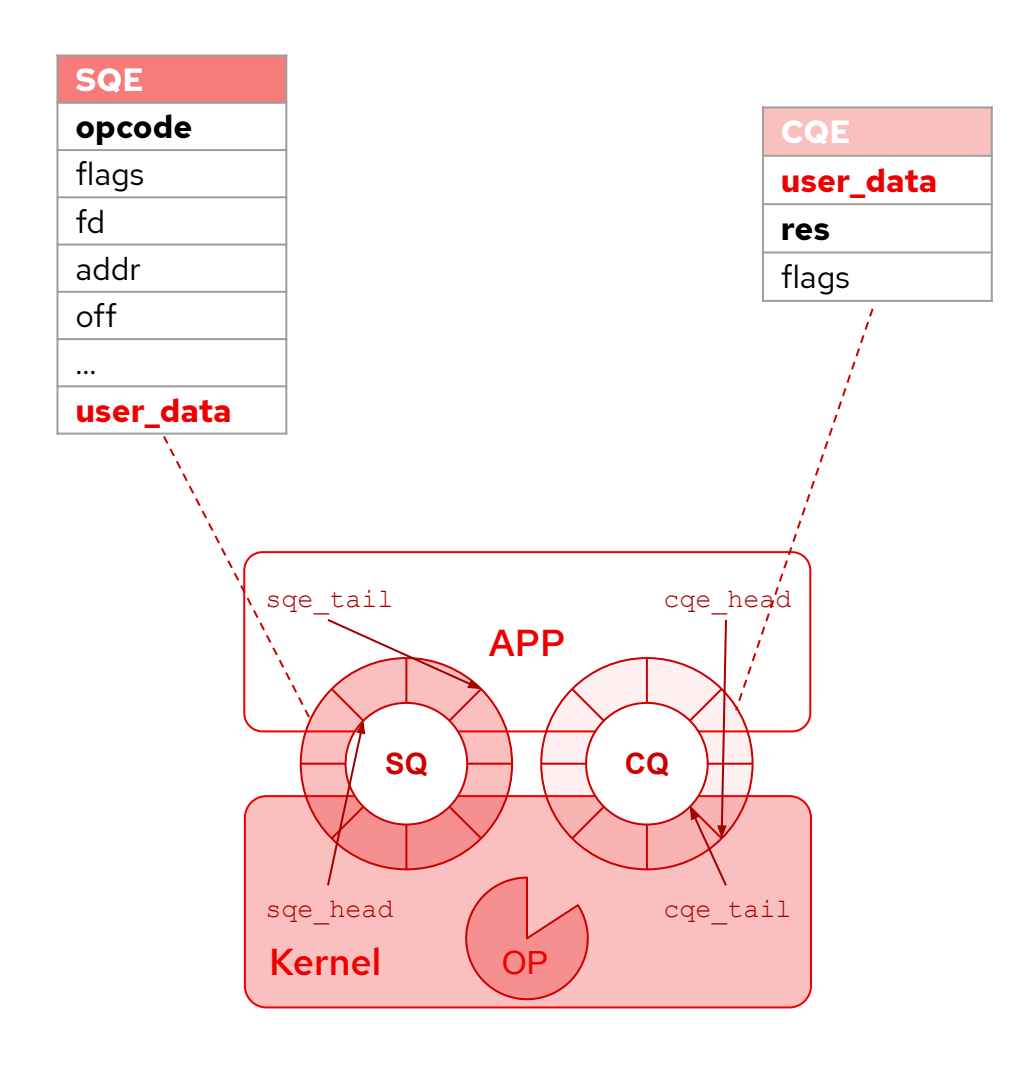

**● Submission Queue (SQ)**

- Application
	- produces SQEs (SQ Entry)
		- operation to do (opcode)
	- updates sqe\_tail
	- invokes io\_uring\_enter(2)
- Kernel
	- consumes SQEs
	- updates sqe\_head
- Kernel processes the operation

#### **● Completion Queue (CQ)**

- Kernel
	- produces CQEs (CQ entry)
		- operation result (res) and user\_data
	- updates cqe\_tail
- Application
	- consumes CQEs
		- updates cqe head

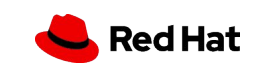

#### Resources registration

- io uring register(2) system call
	- register long term references to reduce per-I/O overhead
		- **■ user buffers**
		- **■ file descriptors**
	- register **eventfd** to receive notifications of completion requests
	- **probe** io\_uring to get information about the opcodes supported
	- **○** register **personality** to issue SQE with certain credentials
	- **○** register **restrictions** to install feature allowlist
	- **enable** ring processing

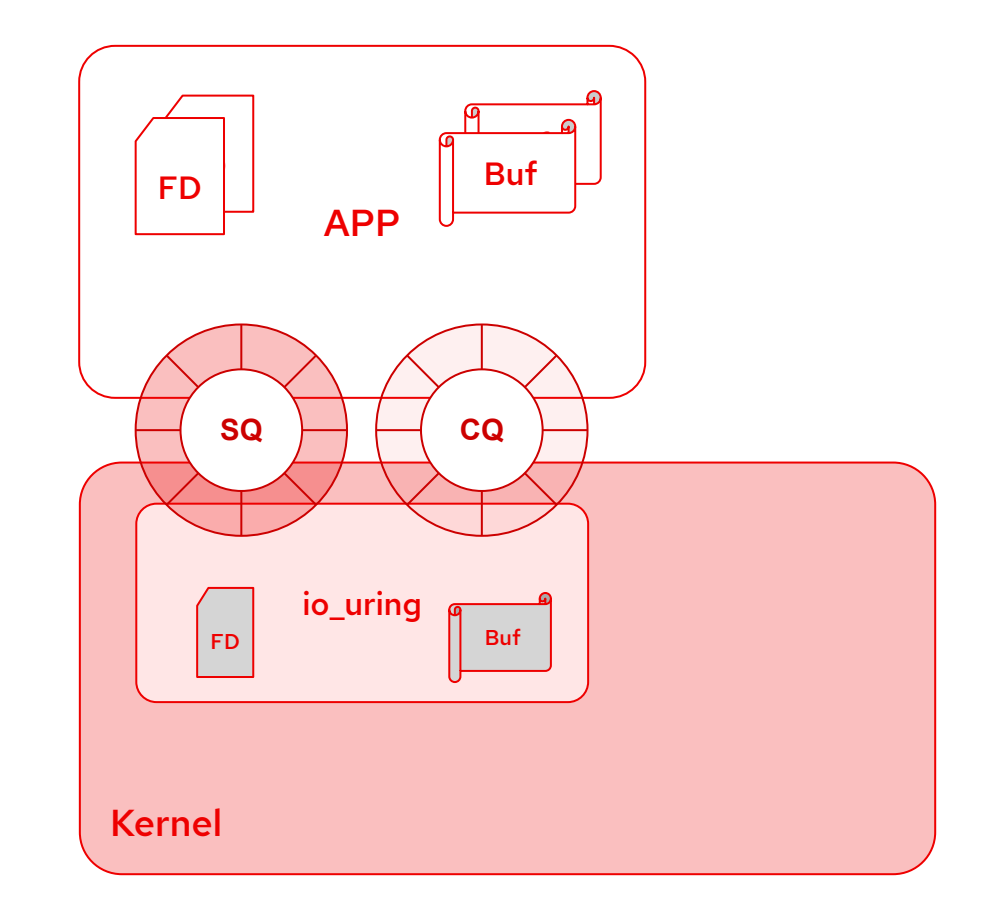

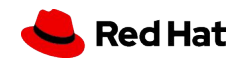

## **Polling**

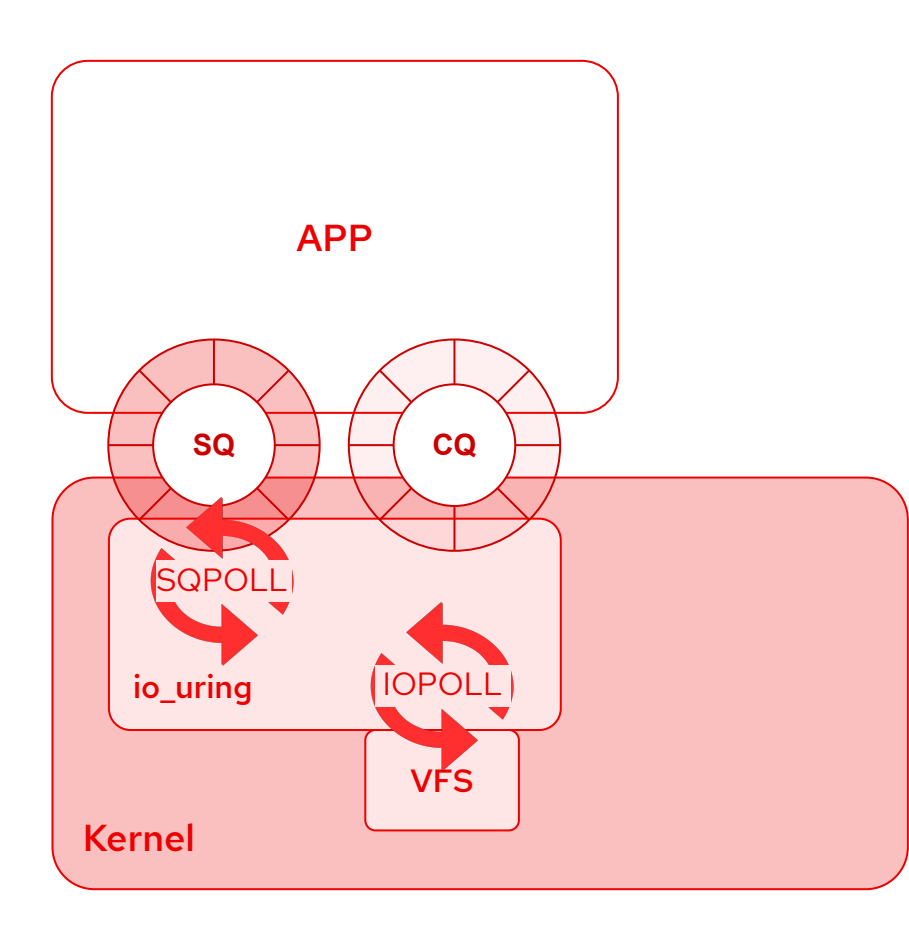

#### **● SQ polling**

- $\circ$  IORING SETUP SQPOLL flag
- kernel thread is created to perform submission queue polling
	- idle time is configurable
	- io\_uring\_enter() to wake up the kernel thread
- Potentially application can submit and reap I/Os without doing a single system call

#### **● I/O polling**

- $\circ$  IORING SETUP IOPOLL flag
- busy-waiting for an I/O completion
	- opposed to getting notifications via an asynchronous IRQ
- file system or block device must support polling

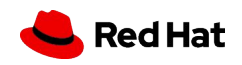

## QEMU and io\_uring

- QEMU 5.0 supports io\_uring for Asynchronous I/O
- **AIO** engine
	- existing: thread, native (Linux AIO)
	- new: io\_uring
		- **■ -drive aio=io\_uring**
		- operations
			- $\bullet$  IORING OP WRITEV
			- IORING\_OP\_READV
			- IORING\_OP\_FSYNC
- Developed by Aarushi Mehta, Julia Suvorova, and Stefan Hajnoczi

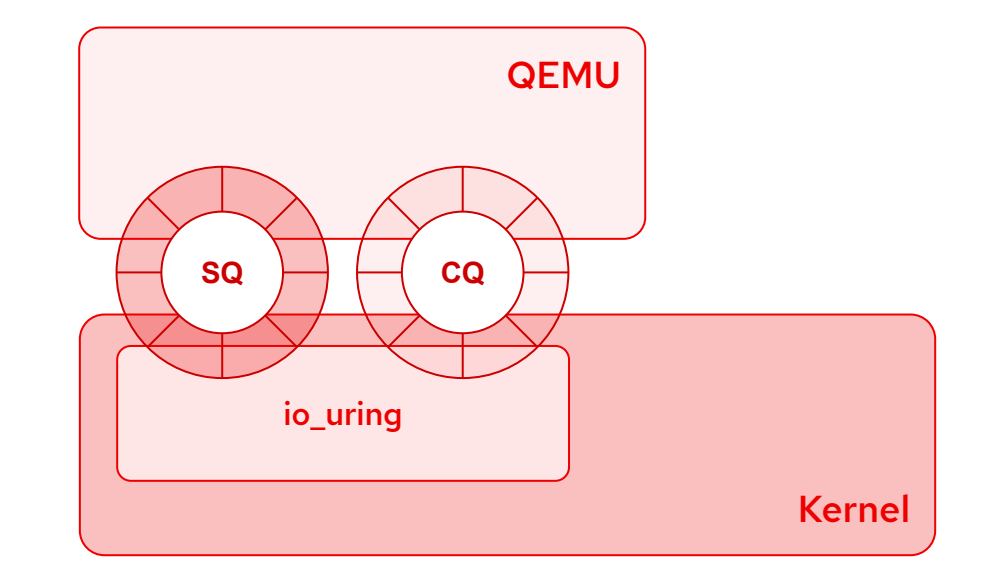

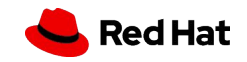

## virtio block

- Two communication channels
	- **○ virtqueue**
		- Guest kernel <-> QEMU
	- **○ io\_uring queues (SQ, CQ)**
		- QEMU <-> Host kernel
- QEMU "translates" requests and responses between virtqueue and io\_uring queues
- We can bypass the QEMU block layer if we are not using it's features (e.g. QCOW2)
	- **○ io\_uring passthrough**

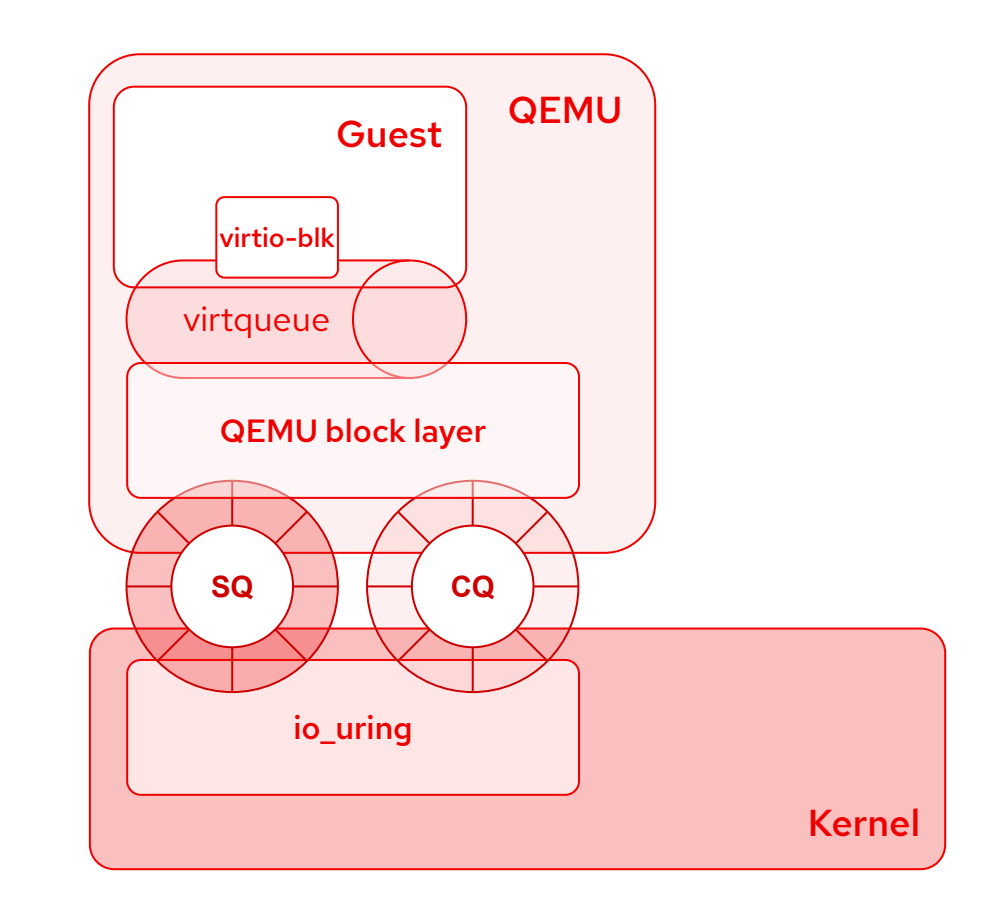

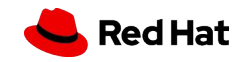

#### io\_uring passthrough

- io\_uring's **SQ/CQ** are **memory mapped** in the guest
- virtio-blk driver modified to use the "fast path"
	- handle io\_uring's SQ/CQ
	- eventfd registered to inject interrupts (irqfd)

#### **● polling**

- block io\_poll in the guest driver to avoid IRQs in the guest
	- [https://github.com/stefanha/linux/tree/virtio-blk-io\\_poll](https://github.com/stefanha/linux/tree/virtio-blk-io_poll)
	- modified to poll CQ
- SQPOLL enabled in the host to avoid notification from the guest (vmexit)
- IOPOLL enabled in the host to avoid IRQs in the host

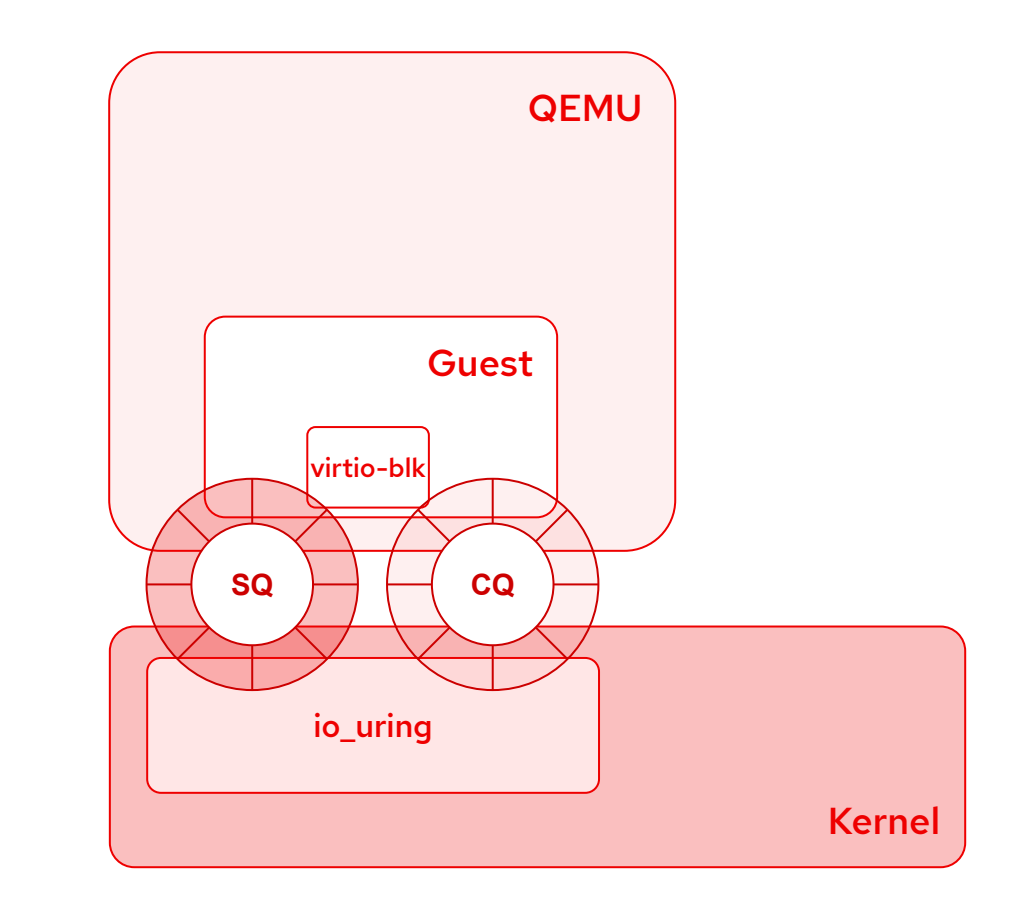

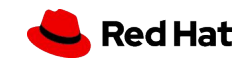

#### io\_uring changes for passthrough

#### ● eventfd disabling

- merged upstream (Linux 5.8 liburing 0.7)
- patches
	- [PATCH v2 0/2] io\_uring: add a CQ ring flag to enable/disable eventfd notification
		- <https://lkml.org/lkml/2020/5/15/912>

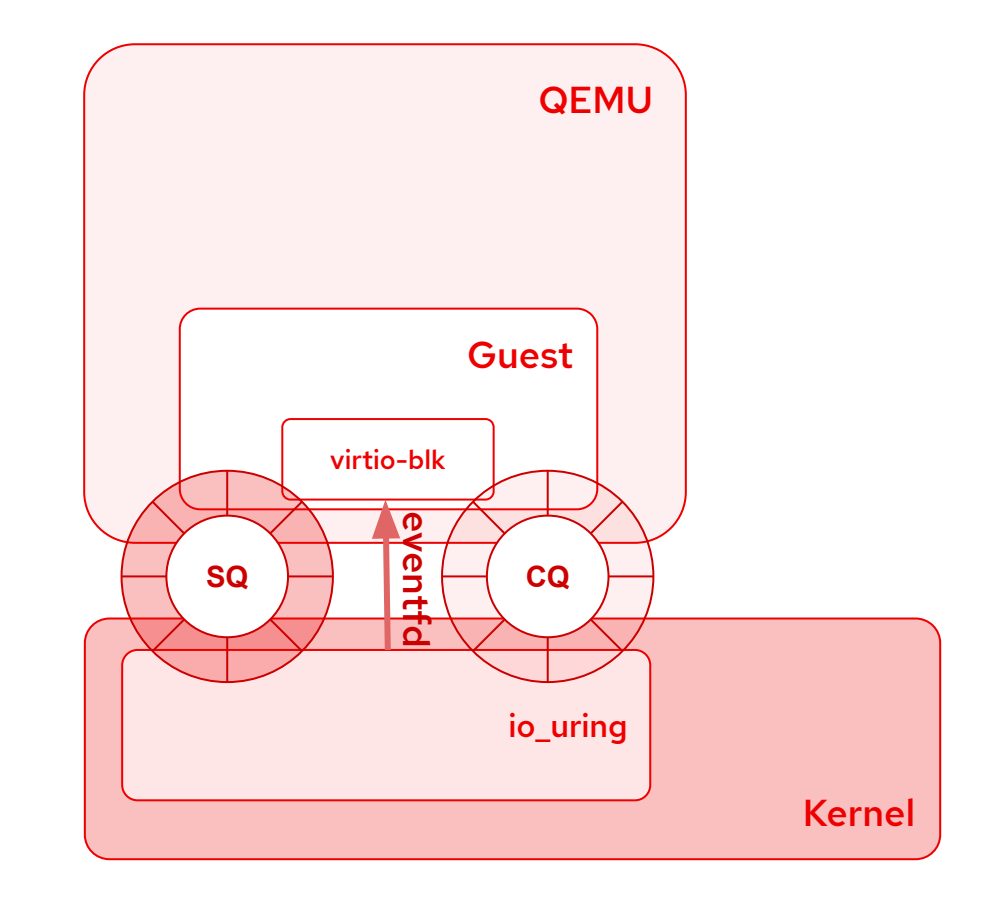

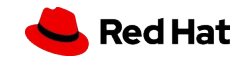

#### io\_uring changes for passthrough

- eventfd disabling
	- merged upstream (Linux 5.8 liburing 0.7)
	- patches
		- [PATCH v2 0/2] io\_uring: add a CQ ring flag to enable/disable eventfd notification
			- <https://lkml.org/lkml/2020/5/15/912>
- restrictions
	- merged upstream (Linux 5.10 liburing 0.8)
	- **Operations restrictions for io\_uring**
		- <https://lwn.net/Articles/826053/>
	- patches
		- [PATCH v6 0/3] io\_uring: add restrictions to support untrusted applications and quests
			- <https://lkml.org/lkml/2020/8/27/826>

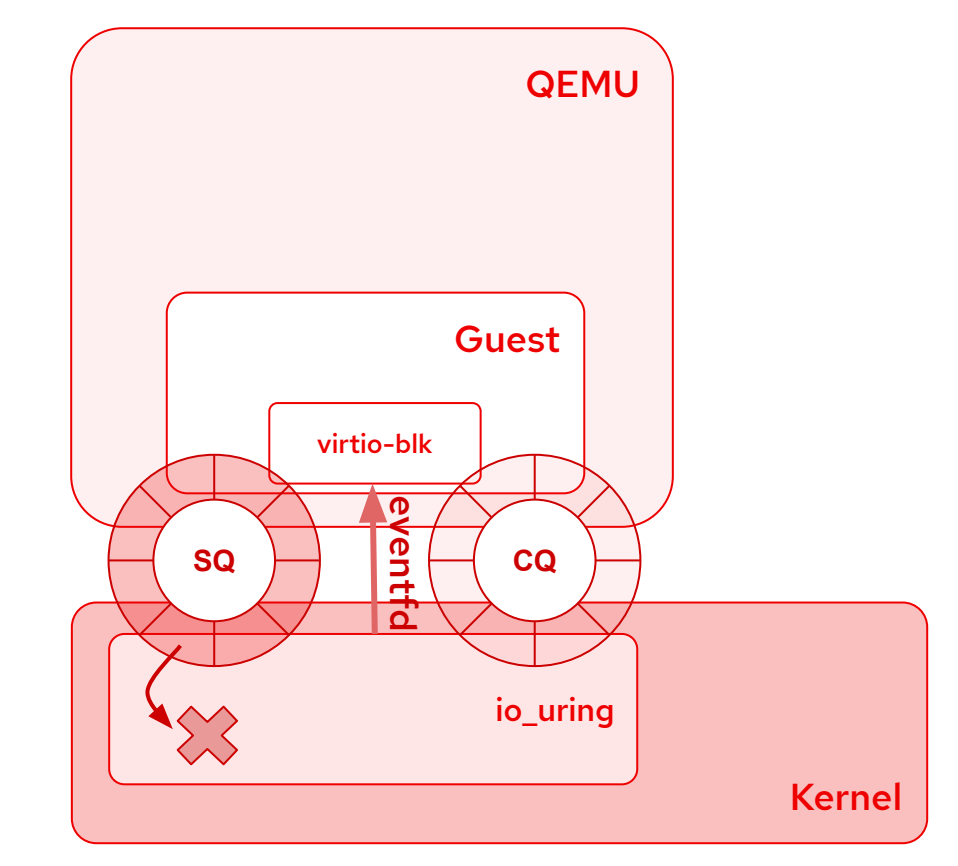

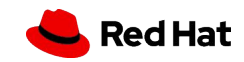

#### io\_uring changes for passthrough

- eventfd disabling
	- merged upstream (Linux 5.8 liburing 0.7)
	- patches
		- [PATCH v2 0/2] io\_uring: add a CQ ring flag to enable/disable eventfd notification
			- <https://lkml.org/lkml/2020/5/15/912>
- restrictions
	- merged upstream (Linux 5.10 liburing 0.8)
	- **Operations restrictions for io\_uring**
		- <https://lwn.net/Articles/826053/>
	- patches
		- [PATCH v6 0/3] io\_uring: add restrictions to support untrusted applications and quests
			- <https://lkml.org/lkml/2020/8/27/826>
- **•** memory translation
	- Guest PA <-> Host VA
	- to do

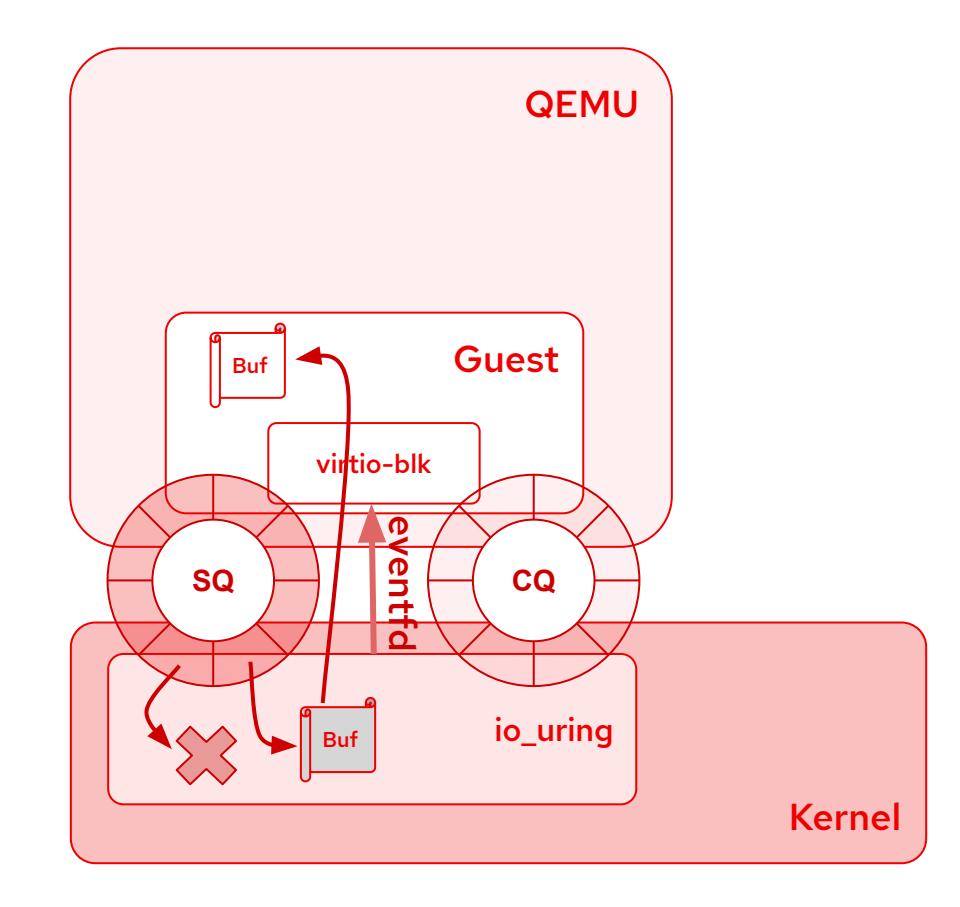

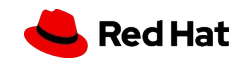

## io\_uring restrictions

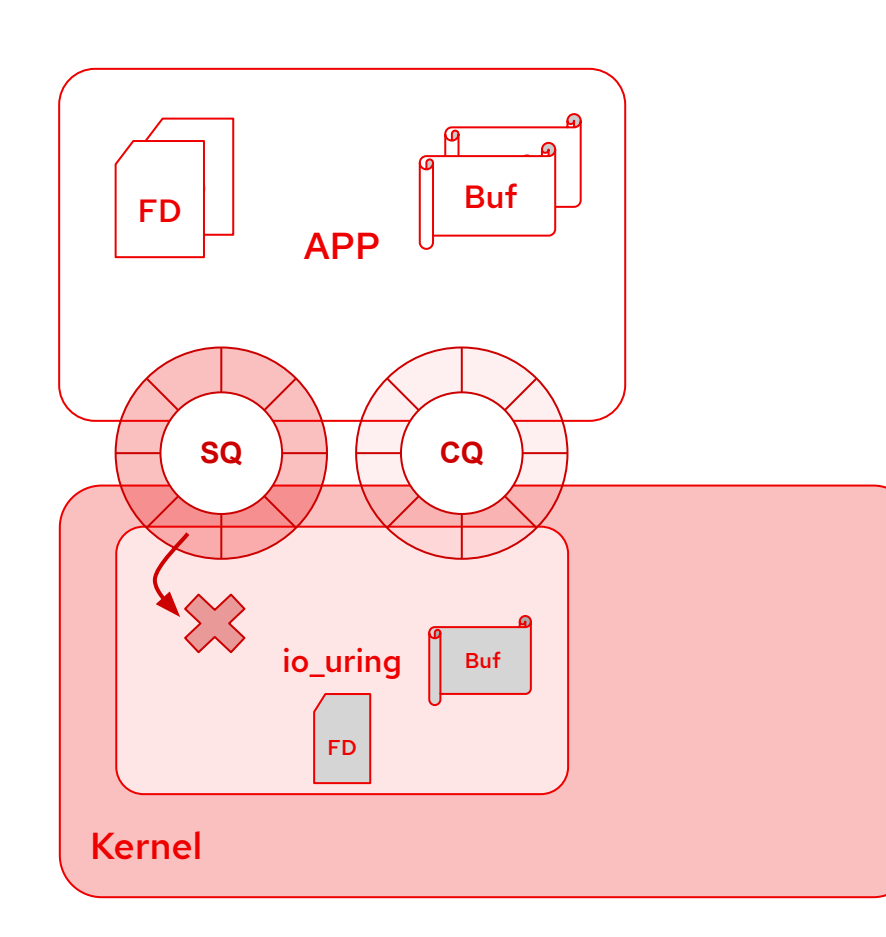

- Install feature **allowlist** on an io\_uring context
	- only operations defined in the allowlist can be executed
	- new io\_uring features do not accidentally become available
- How to install restriction?
	- using the new io\_uring\_register(2) opcode:

#### **IOURING\_REGISTER\_RESTRICTIONS**

- rings must start disabled (IORING\_SETUP\_R\_DISABLED )
	- enabled with IORING\_REGISTER\_ENABLE\_RINGS
- What we can restrict?
	- io uring register(2) op. codes
	- SQE op. codes
	- SQE flags for each operation
		- allowed
		- required

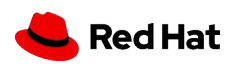

## io\_uring passthrough PoC performance

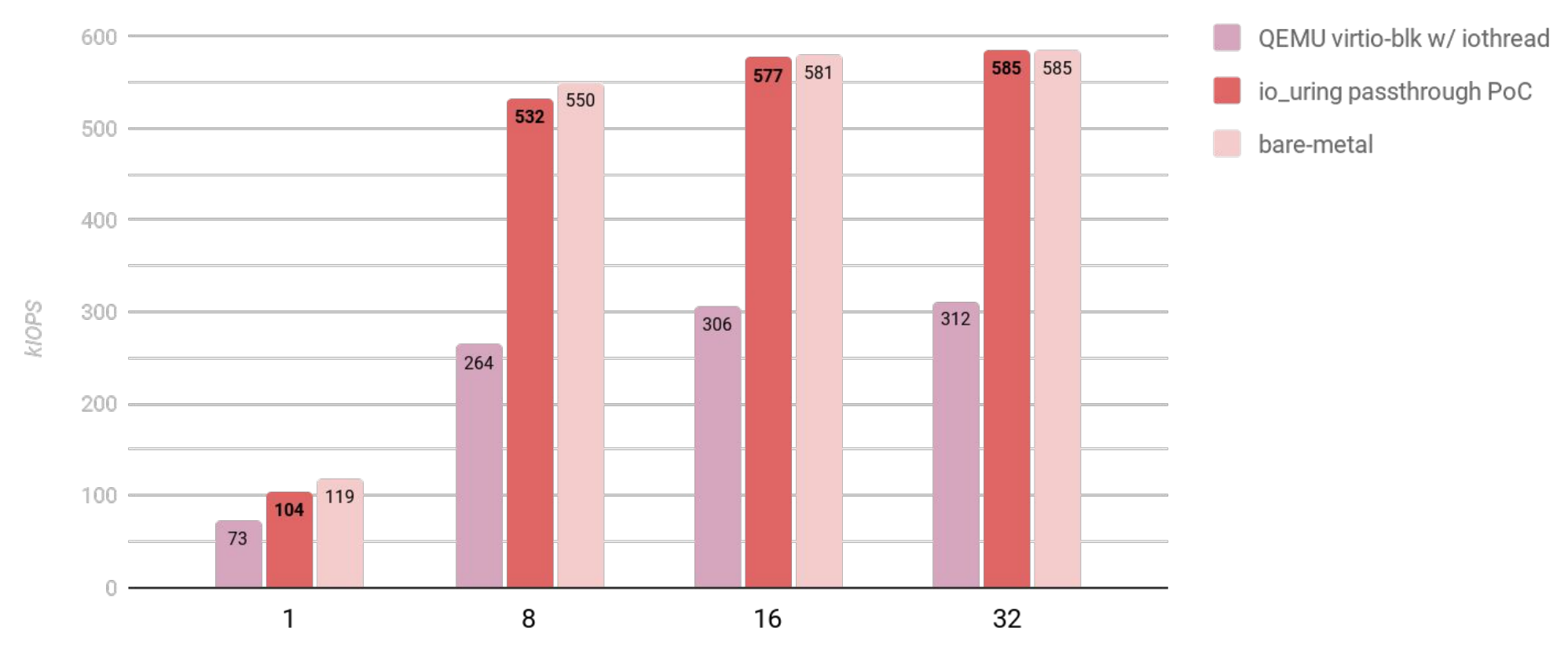

iodepth

fio (rw=randread, bs=4k, ioengine=io\_uring, hipri)

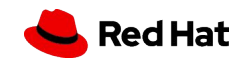

## vhost block

- An alternative to io-uring passthrough to have a single communication channel
	- **○ virtqueue** shared between guest and host kernels
- Some implementations was published upstream but never merged
	- Asias He's **vhost-blk** [2012]

<https://lore.kernel.org/patchwork/patch/344823/>

- bio API
- Vitaly Mayatskih's **vhost-blk** [2018] <https://patchwork.kernel.org/cover/10665995/>
	- VFS API
- vhost-blk improved adding polling
	- VQ polling
	- I/O polling

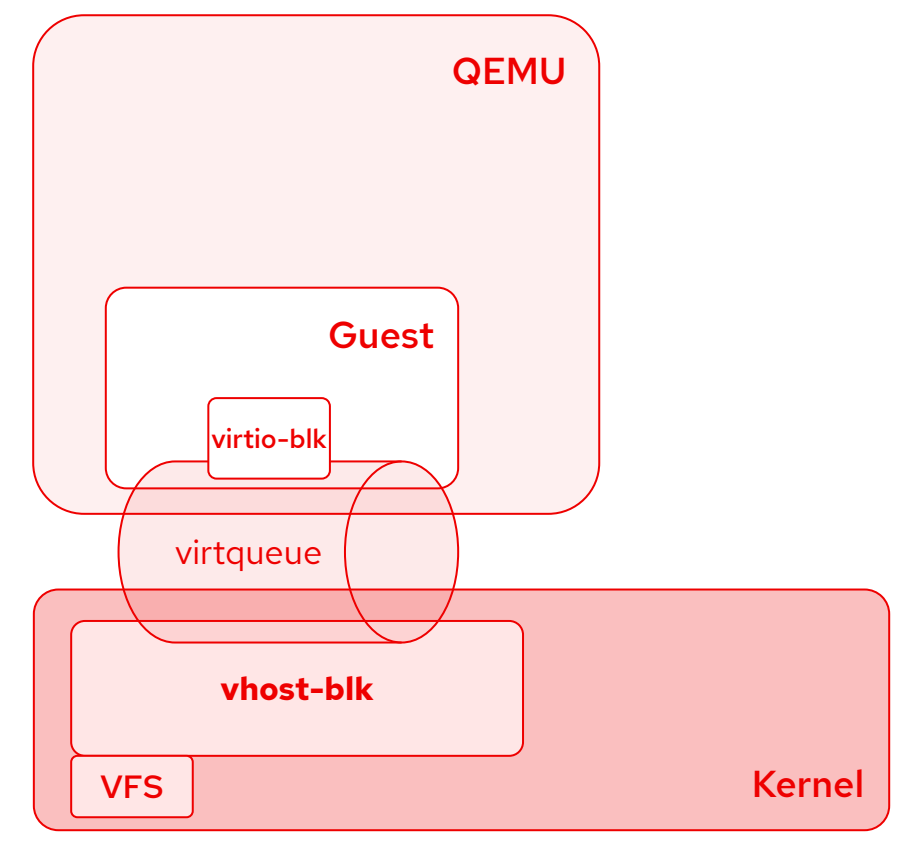

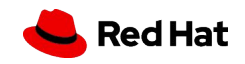

## io\_uring passthrough vs vhost-blk

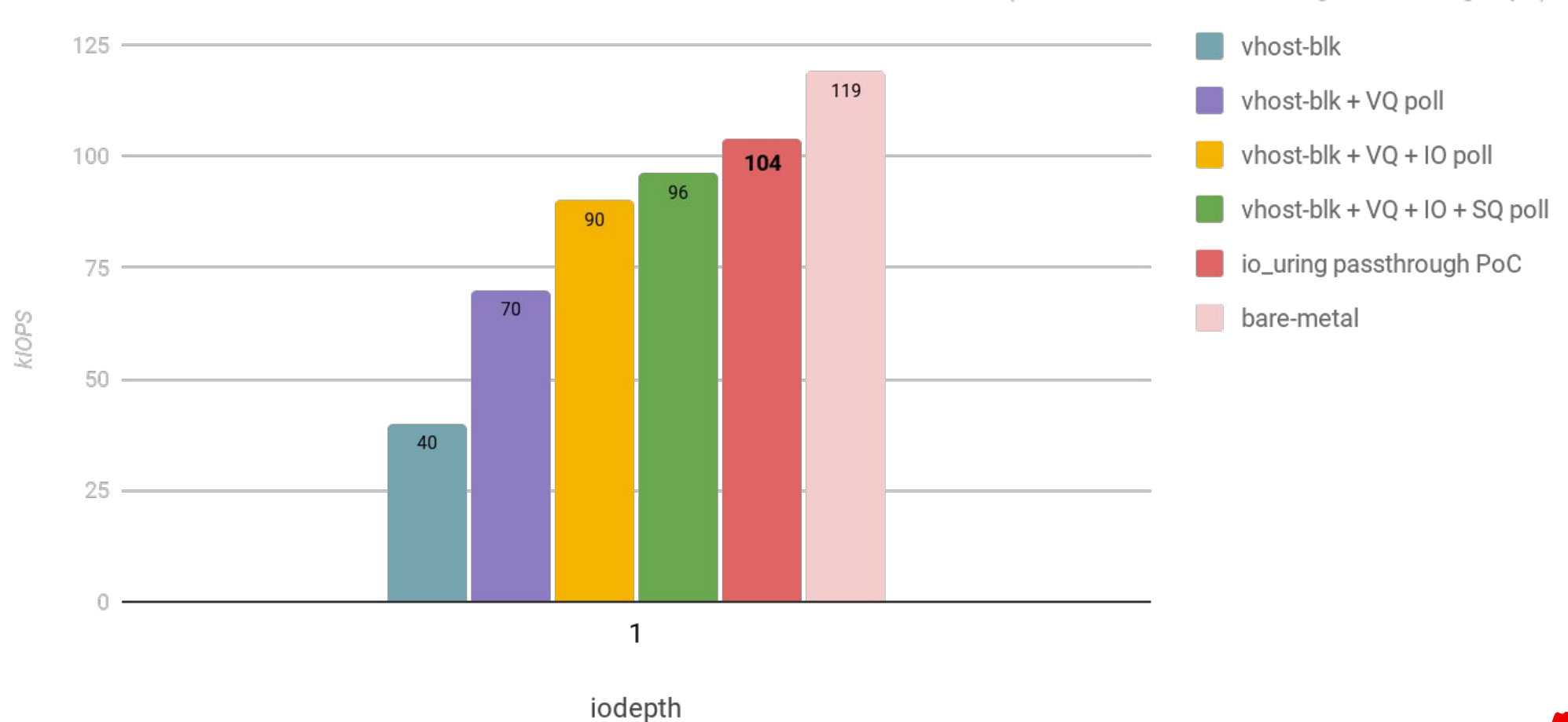

fio (rw=randread, bs=4k, ioengine=io\_uring, hipri)

**Red Hat** 

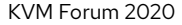

#### vDPA block software device

- Similar to vhost-blk but using the new **vDPA** framework
	- virtio Data Path Acceleration
- PROs
	- **unified software stack** (host, guest, QEMU, hardware)
		- hardware implementation will be available
	- more control than vhost on device lifecycle
	- guest pages pinned
		- copy\_in/to() not needed
- **CONs** 
	- guest pages pinned
		- no memory overcommit
	- io-uring passthrough already supports IO polling, SQ polling, VFS integrations, etc.
- Work in progress

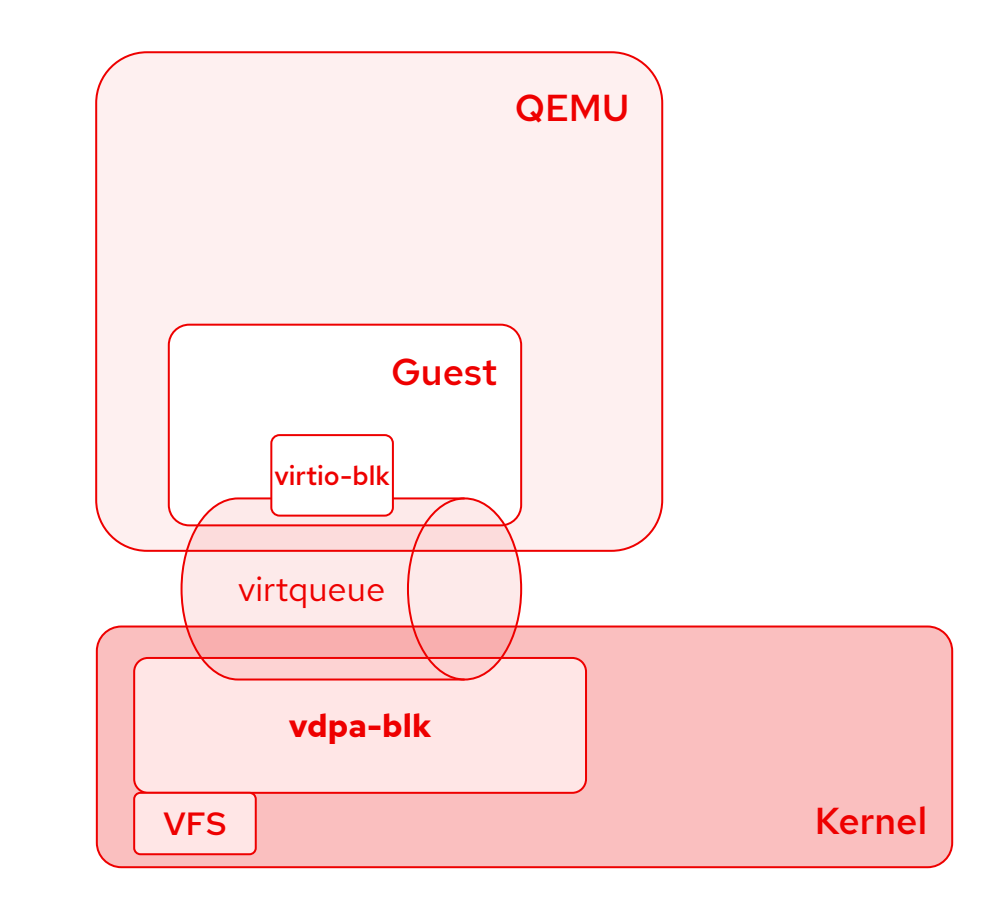

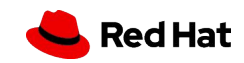

### Next Steps

- vDPA-blk software device
	- simulator
	- QEMU support
	- Linux vDPA driver with VFS integration
- virtio-blk driver optimizations
	- blk io\_poll upstream
- io-uring passthrough
	- memory translation

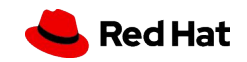

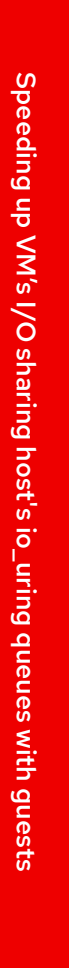

28

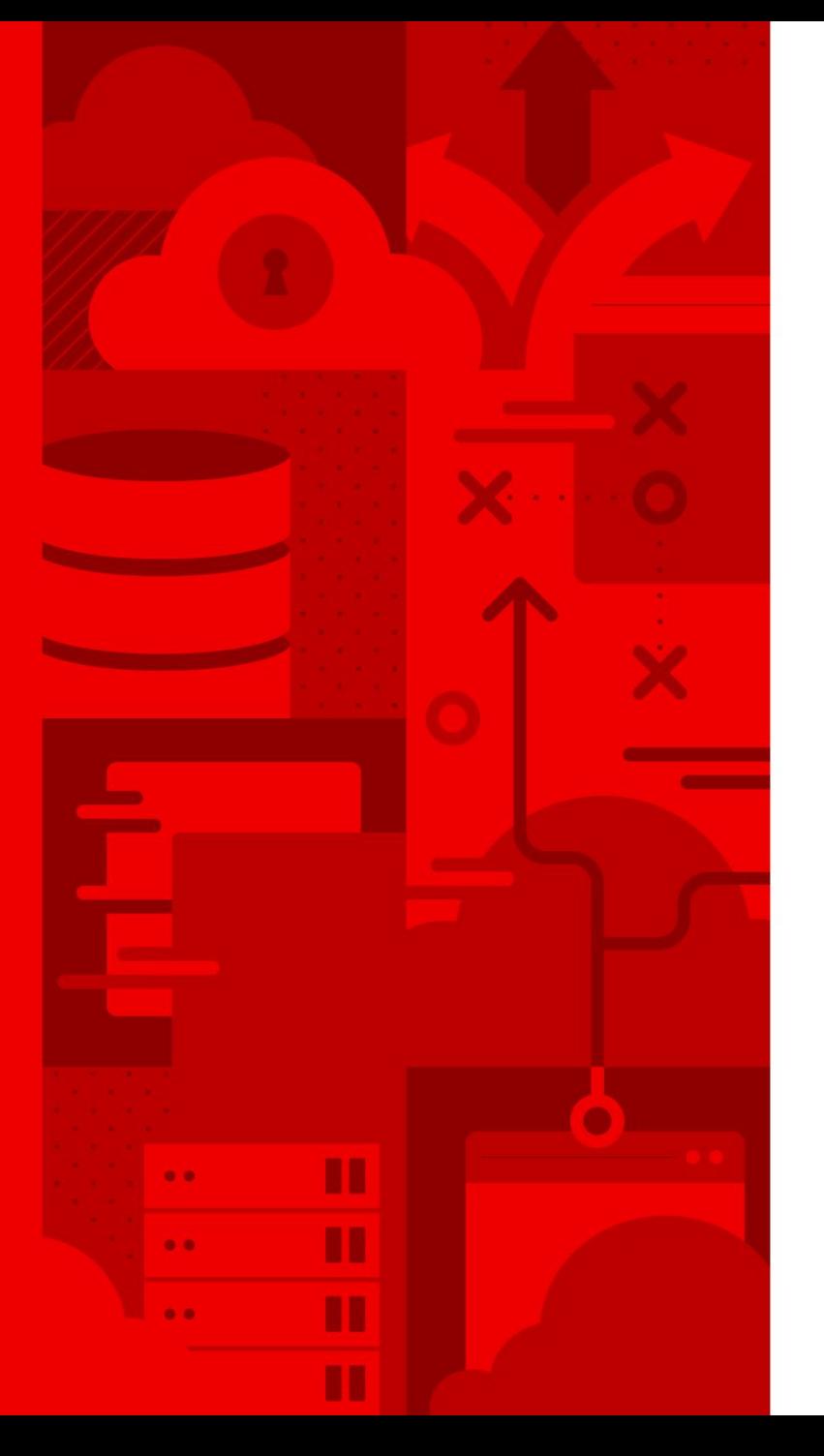

# Thank you!

Stefano Garzarella <**sgarzare@redhat.com** >

Blog: https://**[stefano-garzarella.github.io](https://stefano-garzarella.github.io/)**/

IRC: **sgarzare** on #qemu irc.oftc.net

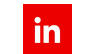

linkedin.com/company/red-hat

 $f$ facebook.com/redhatinc

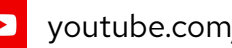

youtube.com/user/RedHatVideos

V twitter.com/RedHat

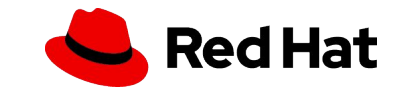